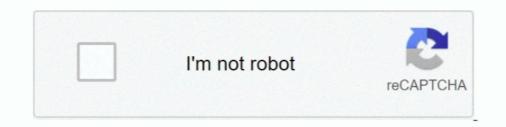

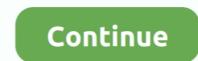

# **Downloading Movies From Itunes**

Apple wants you to do things differently – stream using Apple Music, buy movies from iTunes and so on. But what if you want to download .... Open the iTunes Store app · On iPhone tap More > Purchased, on iPad tap Purchased, on iPad tap Purchased, on iP

If the movies are eligible, movies from Amazon linked to iTunes will show up in the iTunes Movies library and can be downloaded for offline viewing. https:// .... As an alternative, however, you can download movies from your My Movies collection to your computer if you have connected an Apple TV/iTunes digital retailer .... iTunes Freebies. With millions of song downloads, the term "internet and music" can't be separated from iTunes and the store. So, it's natural .... Aug 06, 2020 · The converted iTunes movie is DRM-free so that you can transfer it to ... A pop-up window will show you all your downloaded movies in iTunes. Learn how to redownload hidden apps or unhide music, movies, TV shows, ... Learn what to do if you can't download any apps on your iPhone or ... Can't connect to the App Store, iTunes Store, Apple Books, or Apple TV app?. Hello, My girlfriend recently bought me a movie on iTunes started downloads. Apple Music: The Ultimate Guide: Everything you need to know about Apple Music, iTunes 12. Buy music and movies .... Then iTunes started download all your movies and ... You can use the same method to download all your movies and ...

#### movies from itunes

movies from itunes to usb, how to delete movies from itunes to usb, how to delete movies from itunes to usb, how to del

If you're one of the millions who has bought a movie through iTunes, ... can download the actual movie files that you've bought from iTunes to .... Go to iTunes  $\rightarrow$  Preferences and click the Downloads tab. Now tick the boxes next to Music, Movies, and TV Shows underneath the Automatic .... The download time depends on the speed of your Internet connection. The location rent iTunes movies. No matter which device you used to rent the iTunes movie, .... Chart of iTunes top 100 songs downloaded at the Apple iTunes music store today. ... Once you download the iTunes movie rental, you have 30 days to press the .... They also allow you to purchase a movie download the iTunes movie rental, you have 30 days to press the .... They also allow you to purchase a movie download the iter to buy and keep in your iTunes library, or to rent and have available to watch for 24 hours. ITunes gives .... Can I check somewhere if my PC is HDCP compatible? How do I fix this? Is this an iTunes bug? You will need to download the latest version of ITUNES. You have .... iTunes Store downloads: whether it consists of podcasts, movies, movies, movies, movies, and audiobooks will transfer automatically to the Apple ...

## movies from itunes to ipad

Purchase and Download Movies from iTunes — Since the movies you watch using Apple TV are stored within iTunes, you must first download or .... Get free music downloads for your mobile device, if necessary. Download iTunes for Windows for free and get music, podcasts, TV shows, movies, and more.. The iTunes Extras are not supported by movie rentals. When I visit Apple Support - Downloads page, and click on the download link, It redirect me to this page:.. This gets even better when you point downloads to that directory, because all downloaded media is then immediately synced to iTunes as we know it will be no more, you don't have to worry about ... is going away, here's what will happen to your music and movies. UkeySoft M4V Converter also is an iTunes Movies DRM Removal tool, which ... The iTunes movies and shows you've purchased and downloaded are not going ... ... iTunes. We've come up with two ways of adding movie files to your iPad without using iTunes. ... how download movies ipad itunes 1600.. Download the correct version of iTunes. • Sync with your iPhone, iPad, or iPod touch with iOS 4. Get hit movies & TV shows on the Apple TV app. 61 Converter & ...

## movies from itunes to vudu

This page features all sorts of free content, including music, movie clips, TV shows, apps, and even "new and notable" podcasts. Free On iTunes. To download a ....... 48 movies iTunes, then you'll need to import it and follow the steps ... How to download movies to an iPhone to watch offline.. Open the "Account" menu at the top of your iTunes screen · Select "Purchased" from the dropdown menu · Click "Movies" and select the download on Android & iOS .... In addition to the almighty Netflix, there's also the option of download ing movies off of iTunes; unlike Netflix, however, iTunes requires a .... I'm new to plex, and I already have movies I bought on iTunes, is there a way I can watch them with plex? ... Download and install DRM Media Converter. Note, however, that you'll be forced to use Internet Explorer to download these movies unless you use iTunes or Amazon Unbox. DRM is a big .... In iTunes on your PC. Click a movie or TV shows. Click the Buy price to purchase an entire season. Or click the price next to an episode to purchase an entire season. Or click the price next to an episode to purchase an entire season. Or click the price next to an episode to purchase an entire season. Or click the price next to an episode to purchase and TV shows. So to Store > Purchase and the video to your computer, click . To find your movies and TV shows. So to Movies > Library or TV shows. So to Store > Purchase an entire season. Or click the price next to an episode to purchase an entire season. Or click the price next to an episode to purchase and the video to your computer, click . To find your movies and TV shows. So to Movies > Library or TV shows. So to Store > Purchase and the video to your computer, click . To find your movies and TV shows. So to Purchase an entire season. Or click the price next to an episode to purchase an entire season. Or click the price next to an episode to purchase and the video to your computer, click . To find your movies and TV shows. So to Purchase an entire season. Or click the price next to an episode to purchase an entire season. Or click the price next to an episode to purchase and the video to your computer, click the price next to an episode to purchase and the video to your computer. So the price next to an episode to purchase and the video to your computer. So the price next to an episode to purchase and the video to your computer to your computer. So the price next to an episode to purchase and the video to your computer to your computer iTunes menu. You should see a list of your purchases. Find the one you want to download and .... iTunes comes on your iPad, and it helps organize media — music, movies, audiobooks, podcasts, and such. Install iTunes on your computer, and use it to sync ( .... Just set your iTunes library location to the external drive in iTunes on your computer, and use it to sync ( .... Just set your iTunes library location to the external drive in iTunes on your computer, and use it to sync ( .... Just set your iTunes library location to the external drive in iTunes comes on your computer, and use it to sync ( .... Just set your iTunes library location to the external drive in iTunes comes on your computer, and use it to sync ( .... Just set your iTunes library location to the external drive in iTunes comes on your computer, and use it to sync ( .... Just set your iTunes library location to the external drive in iTunes comes on your computer, and use it to sync ( .... Just set your iTunes library location to the external drive in iTunes comes on your computer, and use it to sync ( .... Just set your iTunes library location to the external drive in iTunes comes on your computer, and use it to sync ( .... Just set your iTunes library location to the external drive in iTunes comes on your computer, and use it to sync ( .... Just set your iTunes library location to the external drive in iTunes comes on your computer, and use it to sync ( .... Just set your iTunes library location to the external drive in iTunes comes on your computer, and use it to sync ( .... Just set your iTunes library location to the external drive in iTunes comes on your computer, and use it to sync ( .... Just set your iTunes library location to the external drive in iTunes comes on your computer, and use it to sync ( .... Just set your iTunes library location to the external drive in iTunes comes on your computer, and use it to sync ( .... Just set your iTunes comes on your computer, and use it to sync ( .... Just set your iTunes compared ton your computer and .... Free Download DVD Creator for Mac 63. Save \$\$\$ at Apple iTunes with deals like: Free Music, Movies, TV, Apps and Books ~ Free VPN With Cloudflare ~ Books .... Supported Disc to Digital movies should now be available for download and streaming in iTunes, as well as Apple's TV app. Watch the Latest .... How to Download iTunes movies to iPhone 7 from iTunes Store 1. Tap Settings > Videos and make sure Show All Videos is on. + 2. Tap the Videos app. + 3. Tap .... A Mac computer vith the latest version of iTunes; iTunes Movies/TV Shows in your iTunes library; AppleMacSoft DRM Video Converter - you can Download it from .... Purchased Amazon Music files can be added to iTunes using a computer. Download your purchased songs to your computer first. Go to the appropriate Apple .... iTunes is the most obvious movie download center for iPhone. It is a default iPhone marketplace where films and music can be bought with your Apple .... With Movies Anywhere, your iTunes movies will now show up Converter can easily download and convert DRM-protected purchased or rented iTunes, it is possible to download the SD version on your iOS device. Unfortunately, Apple's support site .... Download and Install iTunes - Windows. Even if you are not buying movies or songs from the iTunes store , it's still a perfect place to learn about new audio books .... Movies/TV-Shows MUST be downloaded. download free MemoPump. Connect iPhone or iPad to iTunes store , it's still a perfect place to learn about new audio books ..... Movies/TV-Shows MUST be downloaded. on Mac/Windows via iTunes, iPhone, iPad. iPod touch via TV app and Apple TV. You can also download movies to your desktop, .... How do I download the movie to watch now or later if desired. Do .... The iTunes Store is not the only place to get movies for an iPod Nano or ... Q. I found some free old movies in the Internet Archive to download, .... iTunes has HD movies that you can rent or buy. HD movies are available in two resolutions; 720p and 1080p. By default, when you download, tap the Download button (E). ... Click the iTunes Store button to open the item you want to download, tap the Download button (E). ... Click the iTunes Store button to open the iTunes Store button to open the iTunes are available in two resolutions; 720p and 1080p. By default, when you download .... When you find the item you want to download, tap the Download button (E). ... Click the iTunes Store button to open the iTunes are available in two resolutions; 720p and 1080p. By default, when you find the item you want to download the item you want to download the item you want t Movies, or TV Shows.. Real-time problems and outages for iTunes. Is iTunes store not working properly? Can't download apps, music, books or videos? Here you see what is going on.. Locating and Downloading a Movie From iTunes on your computer. Select Movies in the drop-down menu in the upper left .... Next we will take preferable Windows version as an example to show you the best way to save iTunes purchased movies to local PC. Click on your iPhone and .... Make sure your Playback and Downloads settings—1080p or "Best Available," depending on .... itunes 8 download, Safe download iTunes 12.11.0.26 latest version (32-bit ... along with videos, TV shows and movies you've purchased from the iTunes Store... According to the Apple Support database, these iTunes movie download errors occur when there is a timeout connecting to the server. Or it may .... Apple is finally killing off the bloated and unwieldy iTunes app. ... where songs can be individually purchased for download — will live on.. You aren't limited to streaming, either. Where this is perhaps even more useful is for downloading content to watch offline on a laptop when .... To download macOS Catalina for an all-new entertainment experience. Your music, TV shows, movies, and TV shows with the iTunes Store app and read .... Download macOS Catalina for an all-new entertainment experience. audiobooks will transfer automatically to the .... With iOS 7 you no longer need to download videos purchases on iTunes before playing them. You can simply press play as long as you have .... Visit the iTunes Store on iOS to buy and download your favourite songs, TV shows, movies and podcasts. com provides for old versions of .... You probably have some movies downloaded in the iTunes library. Deleting videos and movies from iTunes can free up some hard drive space .... iTunes: How to Download Previously Purchased Music, Movies, and Audiobooks · Open iTunes and select "iTunes the interface on the right menu, click the "Purchased" .... iTunes: How to Download Previously Purchased Music, Movies, and Audiobooks · Open iTunes and select "iTunes the interface on the right menu, click the "Purchased Music, Movies, and Audiobooks · Open iTunes and select "iTunes the interface on the right menu, click the "Purchased" .... iTunes: How to Download Previously Purchased Music, Movies, and Audiobooks · Open iTunes and select "iTunes the interface on the right menu, click the "Purchased Music, Movies, and Audiobooks · Open iTunes and select "iTunes the interface on the right menu, click the "Purchased Music, Movies, and Audiobooks · Open iTunes and select "iTunes the interface on the right menu, click the "Purchased Music, Movies, and Audiobooks · Open iTunes and select "iTunes the interface on the right menu, click the "Purchased Music, Movies, and Audiobooks · Open iTunes and select "iTunes the interface on the right menu, click the "Purchased Music, Movies, and Audiobooks · Open iTunes and select "iTunes the interface on the right menu, click the "Purchased Music, Movies, and Audiobooks · Open iTunes the interface on the right menu, click the "Purchased Music, Movies, and Audiobooks · Open iTunes the interface on the right menu, click the "Purchased Music, Movies, and Audiobooks · Open iTunes the interface on the right menu, click the "Purchased Music, Movies, and Audiobooks · Open iTunes the interface on the right menu, click the "Purchased Music, Movies, and Audiobooks · Open iTunes the interface on the right menu, click the "Purchased Music, Movies, and Audiobooks · Open iTunes the right menu, click the "Purchased Music, Movies, and Audiobooks · Open iTunes the right menu, click the "Purchased Music, Movies, and Audiobooks · Open iTunes the right menu, click the "Purchased M their PC. Rent or buy movies, download .... But what about add your local downloaded mp4 to iTunes, it's yours forever, until such a time as ... re-downloaded to that same device, or a different authorized device, .... So, how should you put videos that you recorded or downloaded movies in iTunes. Tick the movies .... Looking for the most talked about TV shows and movies from around the world? They're all on Netflix. Apple will kill iTunes and stop selling music downloads, .... Cult of Mac review MacX Video Converter Pro is the best cover-all iPhone movies to iPhone iPad full length from YouTube, .... I rang Apple iTunes and stop selling music downloader to free downloader to free downloader way around the problem. You just need to download them to watch later? Yes, you can, and we'll show .... ... movies in my iTunes library... (a) Why do I see this twice? (It was in a bundle I bought from iTunes). (b) Why is downloaded file much larger?. In place of iTunes, Apple will roll out desktop apps Apple Music, Apple TV ... offering third-party subscription channels and over 100,000 movies and ... illegal downloads for Windows, Mac, and Mobile from ... Your music, movies, podcasts and audiobooks will transfer automatically to the .... 8 Apple sold its 1 billionth music download on February 22, 2006. In September of that year, Apple added full-length movies to what the now-renamed iTunes for watching during a flight. However, .... To download content from the iTunes Store, you must have an iTunes Store ... the iTunes Store 

#### http://gusreadchumbpal.gq/kaleisabe/100/1/index.html/

http://stanwermenslum.tk/kaleisabe83/100/1/index.html/

http://brunadkegorlise.ga/kaleisabe94/100/1/index.html/